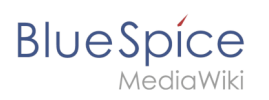

# **Contents**

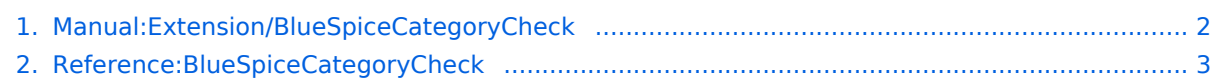

<span id="page-1-0"></span>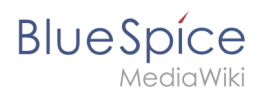

# **Category check**

The category check requires users to confirm the categorization of the article each time the page is saved.

# Activating the category check

To use this function, an administrator must first activate this feature in the [namespace manager](https://en.wiki.bluespice.com/w/index.php?title=ES:Namespace_manager&action=view) for a selected namespace.

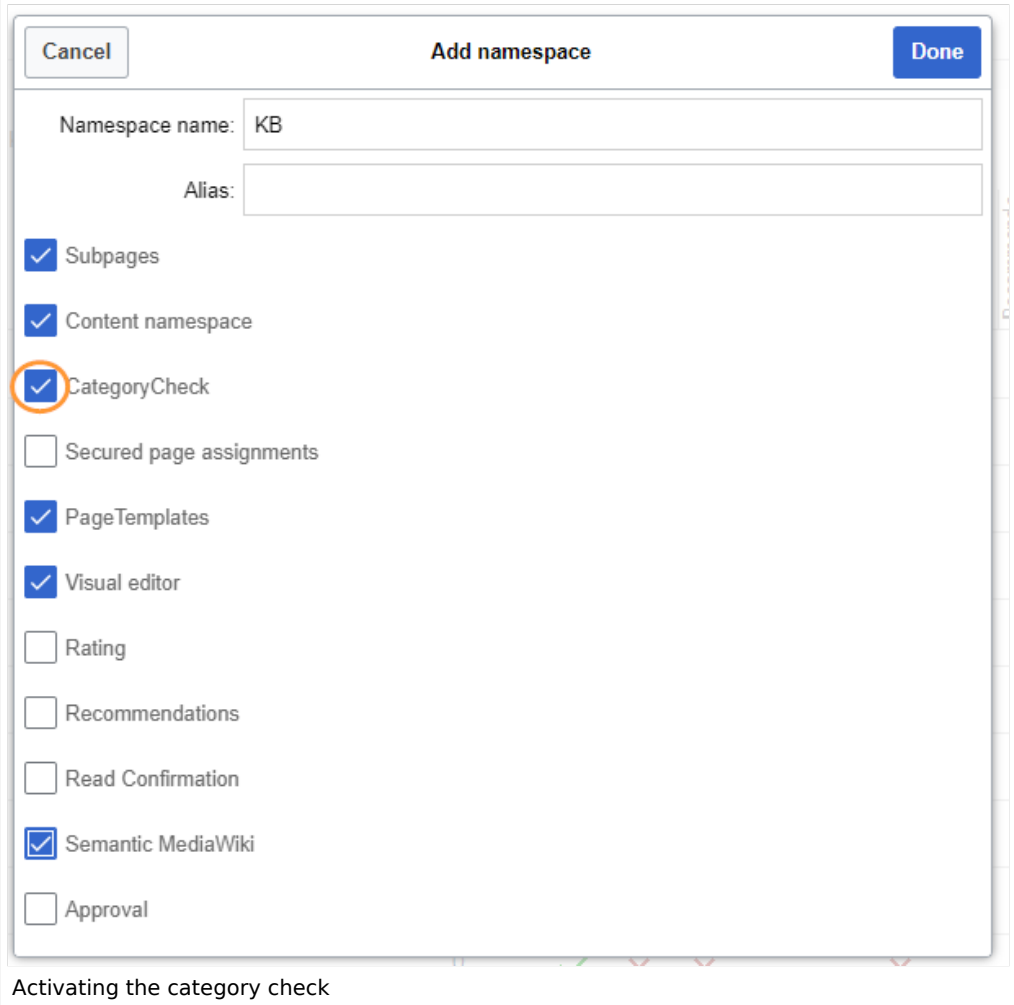

# Checking the categories of a page

When a user is ready to save a page with catgegory check enabled, the confirmation has to be checked so that the page can be saved:

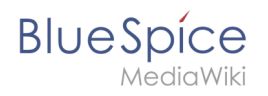

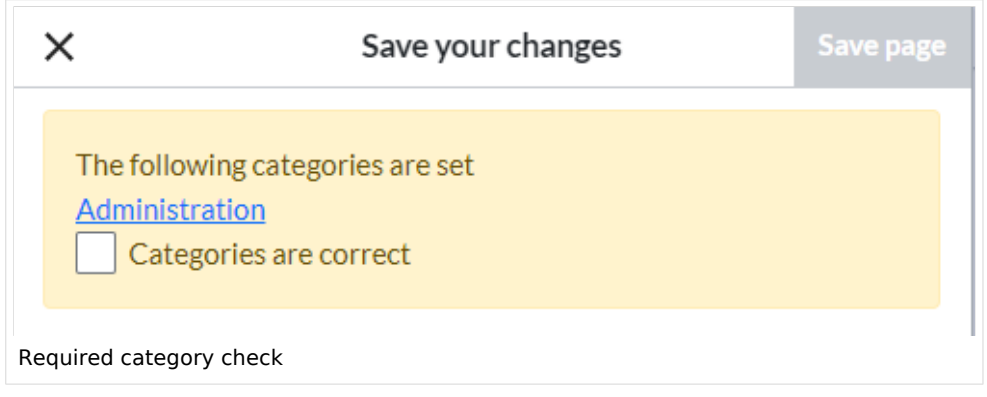

If the user wants to update the categories before saving the page, the dialog can be closed by clicking the x-button in the left corner. The categories can be updated from the options menu of the editor toolbar:

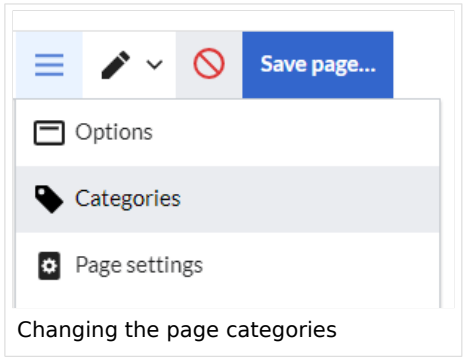

[Technical Reference: BlueSpiceCategoryCheck](#page-2-0)

# <span id="page-2-0"></span>**Reference:BlueSpiceCategoryCheck**

### **Extension: BlueSpiceCategoryCheck**

[all extensions](https://en.wiki.bluespice.com/wiki/Category:Extension)

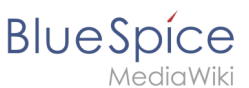

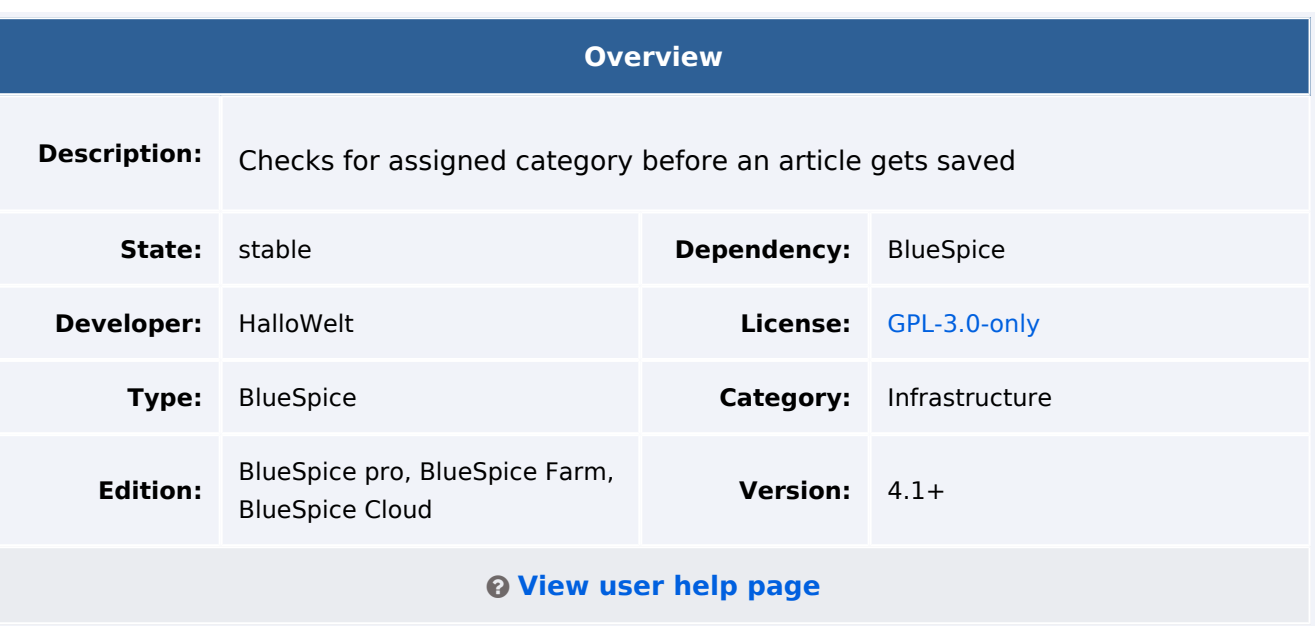

### Features

With **CategoryCheck,** pages cannot be saved unless a category is assigned to a page. This extension reminds a user to assign a category to a page before saving it.

This functionality can be assigned to a namespace in the [NamespaceManager.](https://en.wiki.bluespice.com/w/index.php?title=Reference:NamespaceManager&action=view)

### Technical Information

This information applies to BlueSpice 4. Technical details for BlueSpice Cloud can differ in some cases.

#### **Requirements**

MediaWiki: 1.36.0 BlueSpiceFoundation: 4.1

#### **Integrates into**

BlueSpiceVisualEditorConnector

### **Special pages**

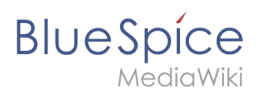

## **Configuration**

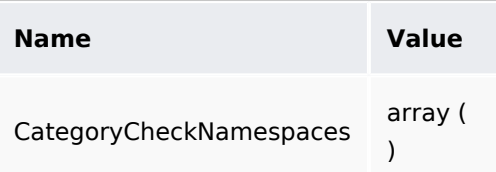

### **Hooks**

- [BSApiNamespaceStoreMakeData](https://www.mediawiki.org/wiki/Manual:Hooks/BSApiNamespaceStoreMakeData)
- [BeforePageDisplay](https://www.mediawiki.org/wiki/Manual:Hooks/BeforePageDisplay)
- [NamespaceManager::editNamespace](https://www.mediawiki.org/wiki/Manual:Hooks/NamespaceManager::editNamespace)
- [NamespaceManager::getMetaFields](https://www.mediawiki.org/wiki/Manual:Hooks/NamespaceManager::getMetaFields)
- [NamespaceManagerBeforePersistSettings](https://www.mediawiki.org/wiki/Manual:Hooks/NamespaceManagerBeforePersistSettings)

## Accessibility

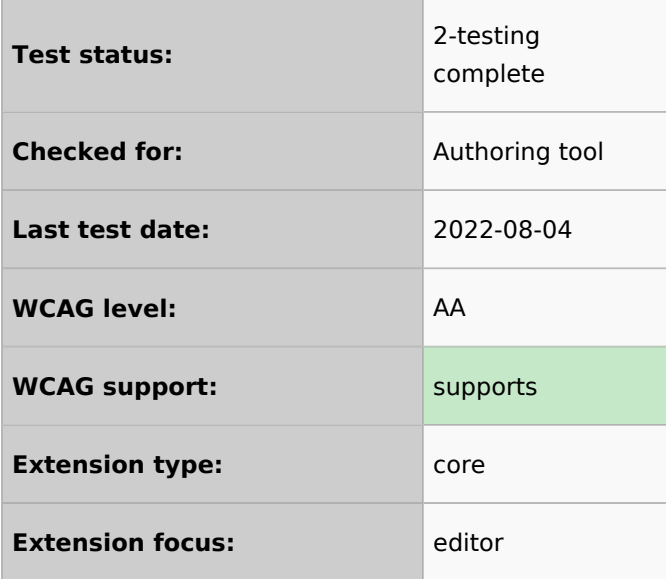